$1$ 

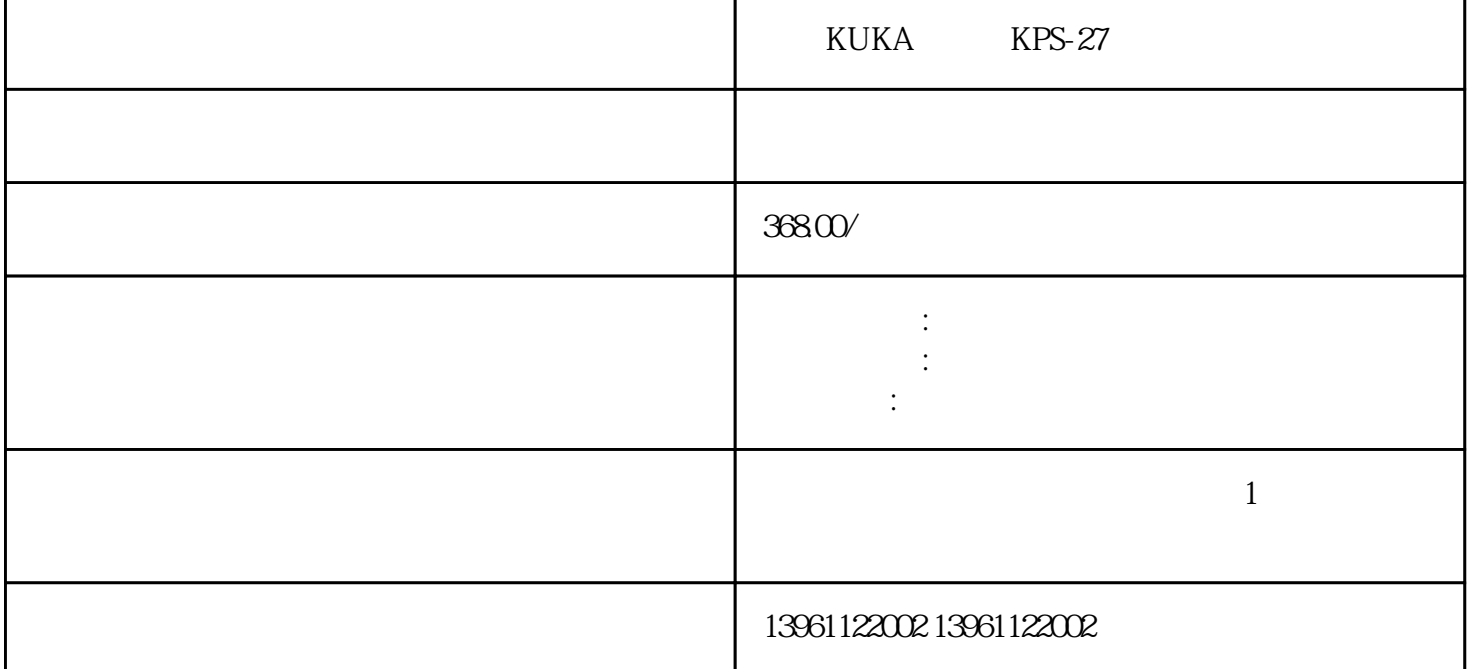

KUKA KPS-27

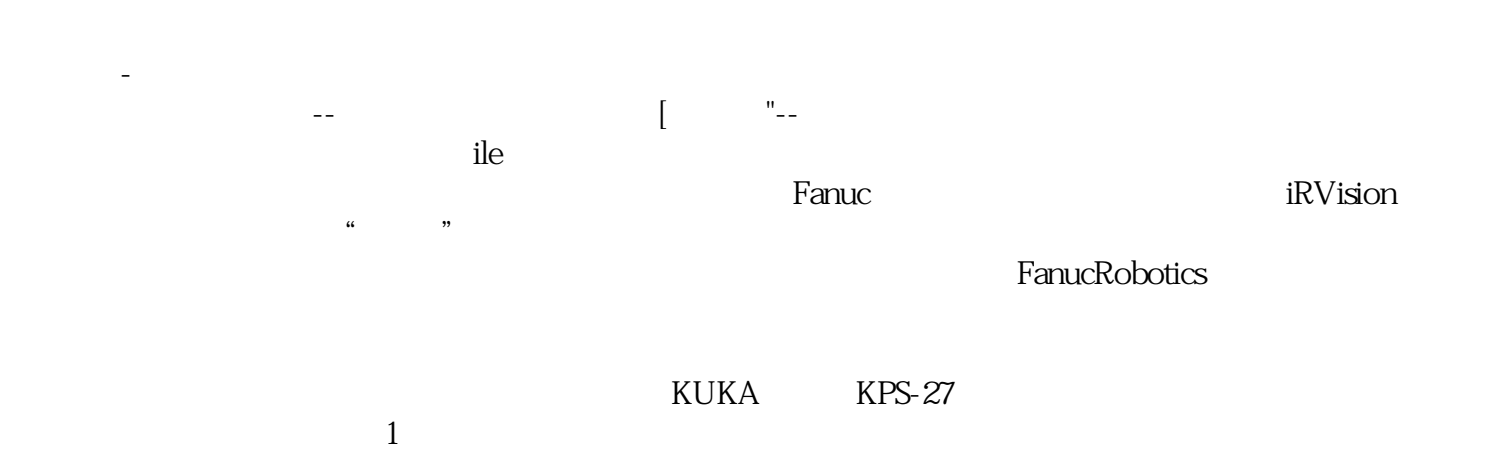

 $2<sub>1</sub>$  $3$  $4\,$ 

 $6\,$ 

 $5$ 

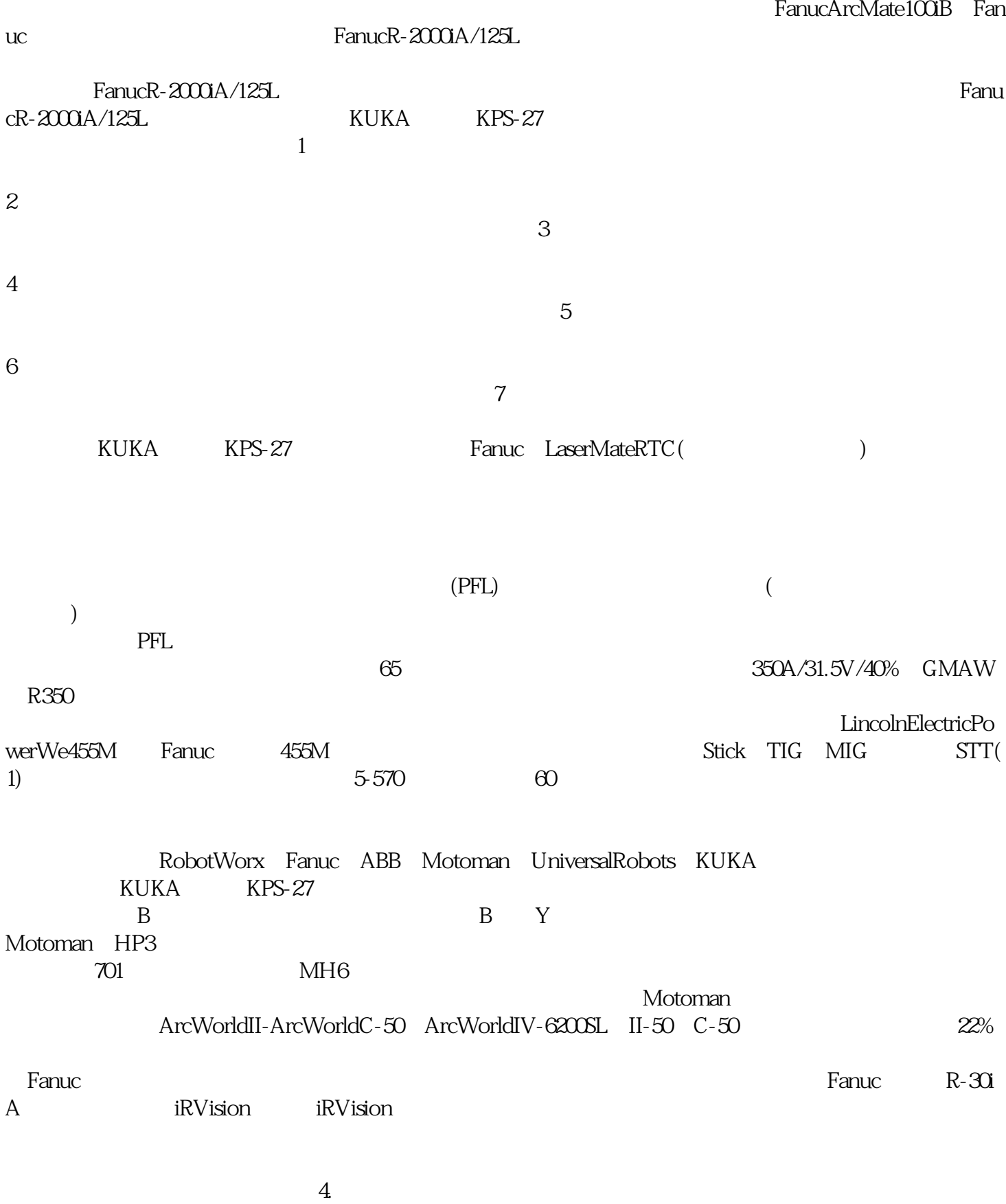

 $\rm LOTO$ 

4 qdkjqh